# **DPDispatcher**

**Deep Potential**

**Jun 02, 2021**

# **CONTENTS:**

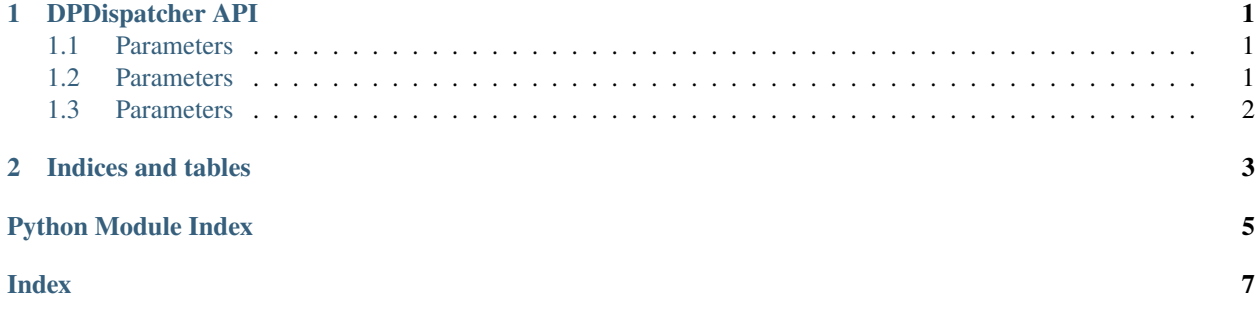

#### **CHAPTER**

#### **ONE**

#### **DPDISPATCHER API**

<span id="page-4-9"></span><span id="page-4-3"></span><span id="page-4-0"></span>class dpdispatcher.JobStatus.JobStatus(*value*) An enumeration. completing = 6 finished = 5 running  $= 3$ terminated  $= 4$  $unknow = 100$ unsubmitted  $= 1$ 

waiting  $= 2$ 

<span id="page-4-5"></span><span id="page-4-4"></span>LSF batch

A machine is used to handle the connection with remote machines.

#### <span id="page-4-1"></span>**1.1 Parameters**

<span id="page-4-8"></span>**context** [SubClass derived from BaseContext] The context is used to mainatin the connection with remote machine.

dpdispatcher.SSHContext.sftp

dpdispatcher.SSHContext.ssh

<span id="page-4-6"></span>A machine is used to handle the connection with remote machines.

## <span id="page-4-2"></span>**1.2 Parameters**

<span id="page-4-7"></span>**context** [SubClass derived from BaseContext] The context is used to mainatin the connection with remote machine. A machine is used to handle the connection with remote machines.

# <span id="page-5-0"></span>**1.3 Parameters**

**context** [SubClass derived from BaseContext] The context is used to mainatin the connection with remote machine.

#### **CHAPTER**

**TWO**

# **INDICES AND TABLES**

- <span id="page-6-0"></span>• genindex
- modindex
- search

## **PYTHON MODULE INDEX**

#### <span id="page-8-0"></span>d

dpdispatcher.JobStatus, [1](#page-4-3) dpdispatcher.LazyLocalContext, [1](#page-4-4) dpdispatcher.LocalContext, [1](#page-4-4) dpdispatcher.LSF, [1](#page-4-5) dpdispatcher.PBS, [1](#page-4-4) dpdispatcher.Shell, [1](#page-4-6) dpdispatcher.Slurm, [1](#page-4-7) dpdispatcher.SSHContext, [1](#page-4-8)

#### **INDEX**

## <span id="page-10-0"></span> $\mathcal{C}$

completing (*dpdispatcher.JobStatus.JobStatus attribute*), [1](#page-4-9)

## D

dpdispatcher.JobStatus module, [1](#page-4-9) dpdispatcher.LazyLocalContext module, [1](#page-4-9) dpdispatcher.LocalContext module, [1](#page-4-9) dpdispatcher.LSF module, [1](#page-4-9) dpdispatcher.PBS module, [1](#page-4-9) dpdispatcher.Shell module, [1](#page-4-9) dpdispatcher.Slurm module, [1](#page-4-9) dpdispatcher.SSHContext module, [1](#page-4-9)

## F

finished (*dpdispatcher.JobStatus.JobStatus attribute*), [1](#page-4-9)

## J

JobStatus (*class in dpdispatcher.JobStatus*), [1](#page-4-9)

## M

```
module
dpdispatcher.JobStatus, 1
dpdispatcher.LazyLocalContext, 1
dpdispatcher.LocalContext, 1
dpdispatcher.LSF, 1
dpdispatcher.PBS, 1
dpdispatcher.Shell, 1
dpdispatcher.Slurm, 1
dpdispatcher.SSHContext, 1
```
## R

running (*dpdispatcher.JobStatus.JobStatus attribute*), [1](#page-4-9)

## S

sftp (*in module dpdispatcher.SSHContext*), [1](#page-4-9) ssh (*in module dpdispatcher.SSHContext*), [1](#page-4-9)

#### T

terminated (*dpdispatcher.JobStatus.JobStatus attribute*), [1](#page-4-9)

## $\cup$

unknown (*dpdispatcher.JobStatus.JobStatus attribute*), [1](#page-4-9) unsubmitted (*dpdispatcher.JobStatus.JobStatus attribute*), [1](#page-4-9)

#### W

waiting (*dpdispatcher.JobStatus.JobStatus attribute*), [1](#page-4-9)